## **Policy Route Setup: Applies for all Fatpipe versions**

| TYPE       | Protocol | Source IP   | Source | Dest IP | Dest Port | Traffic Mode       | WAN Port                 |
|------------|----------|-------------|--------|---------|-----------|--------------------|--------------------------|
|            |          |             | Port   |         |           |                    |                          |
| SSL        | TCP      | *           | *      | *       | 443       | Interface Priority | All WAN lines with NAT   |
| AIM        | TCP      | *           | *      | *       | 5190      | Interface Priority | All WAN lines with NAT   |
| (Optional) |          |             |        |         |           |                    |                          |
| VPN1       | UDP      | *           | 500    | *       | 500       | Interface Specific | Primary line only NO NAT |
| VPN2       | ESP      | *           | N/A    | *       | N/A       | Interface Specific | Primary line only NO NAT |
| FAQ 1      | TCP      | Mail Server | *      | *       | *         | Interface Priority | Primary line NO NAT, all |
|            |          | IP/Mask     |        |         |           |                    | others NAT               |

## **Definitions:**

- Interface Priority: Will only use the first WAN line at top of list. If WAN line fails it will failover to next one selected below it.
- Interface Specific: If more then one line is selected it round robins the traffic.
- NAT selected: Goes out the WAN IP of the Fatpipe.
- NAT unselected: Goes out the source IP of originating device.

## FAQ's:

- 1. Issue: Mail is being rejected due to no PTR record for the WAN interface of the Fatpipe (mail is going out the WAN IP of Fatpipe)
  - **Temporary Resolution:** Add a policy route for mail server Source IP/Mask to go out the primary line NO NAT.
  - **Resolution:** Contact ISP to have PTR records setup for every IP in subnet for each WAN line. If ISP does not support setting up PTR records for you they will delegate them to you. Which they can be setup on the Fatpipe in the SmartDNS tab (**note:** some products do not have the SmartDNS feature).

SSL: WAN line can be priority can be switched by user preference

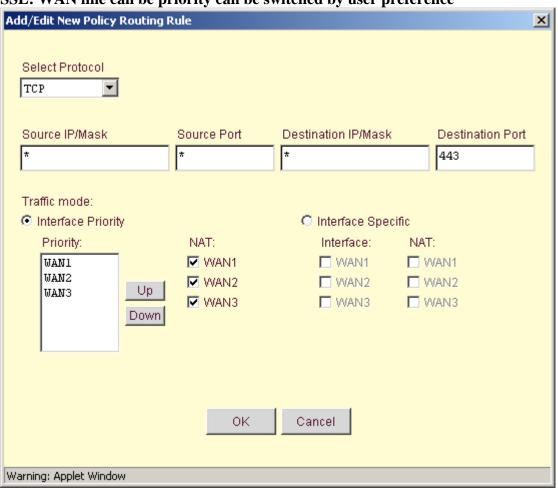

VPN1: Can only go out the primary line WAN interface (IP Subnet range of firewall)

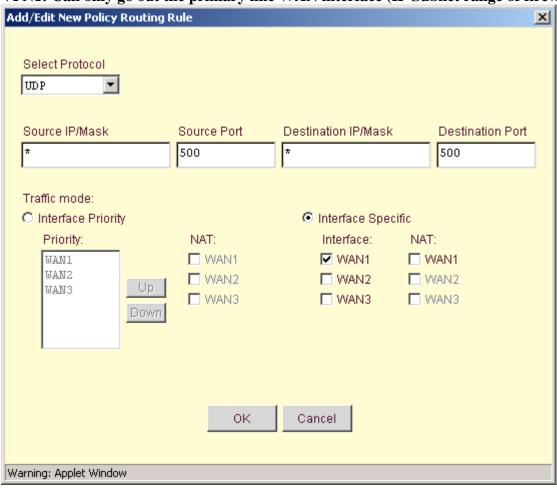

VPN2: Can only go out the primary line WAN interface (IP Subnet range of firewall)

| Add/Edit New Policy Routing R                                       |                                              |                     | ×                        |  |  |  |  |  |  |
|---------------------------------------------------------------------|----------------------------------------------|---------------------|--------------------------|--|--|--|--|--|--|
| Select Protocol                                                     |                                              |                     |                          |  |  |  |  |  |  |
| Source IP/Mask                                                      | Source Port                                  | Destination IP/Mask | Destination Port         |  |  |  |  |  |  |
| *                                                                   |                                              | *                   |                          |  |  |  |  |  |  |
| Traffic mode: C Interface Priority Priority: WAN1 WAN2 WAN3 Up Down | Interface Speci<br>NAT: Interface:<br>□ WAN1 |                     | NAT:<br>□ WAN1<br>□ WAN2 |  |  |  |  |  |  |
| OK Cancel                                                           |                                              |                     |                          |  |  |  |  |  |  |
| Warning: Applet Window                                              |                                              |                     |                          |  |  |  |  |  |  |

Hit OK and save!!!